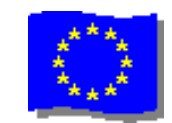

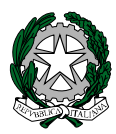

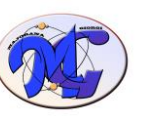

# ISTITUTO di ISTRUZIONE SECONDARIA SUPERIORE STATALE

**"MAJORANA - GIORGI"**

VIA SALVADOR ALLENDE 41 16138 GENOVA VIA TIMAVO 63 16132 GENOVA TEL. 010 393341 FAX 010 3773887

CODICE ISTITUTO: GEIS018003 - [www.majorana-giorgi.edu.it](http://www.majorana-giorgi.edu.it/) - [geis018003@istruzione.it](mailto:geis018003@istruzione.it)

LICEO delle SCIENZE APPLICATE

INFORMATICA E TELECOMUNICAZIONI – ELETTROTECNICA, ELETTRONICA, AUTOMAZIONE – MECCANICA & MECCATRONICA

Comunicazione n.316 del 20 marzo 2020

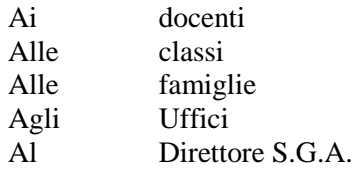

## **Oggetto: Registrazione presenze studenti che partecipano alle attività DaD**

Nell'impossibilità materiale di ricevere, a breve, indicazioni ministeriali univoche e normative sugli aspetti amministrativi più delicati della Didattica a Distanza (valutazioni, presenze, ecc..) si ritiene opportuno sottolineare l'importanza dell'utilizzo del Registro Elettronico Classeviva per segnare tutte le "presenze" degli studenti, intese come partecipazione alle varie attività proposte dai docenti (sincrone, asincrone o in qualunque altra forma).

A tal fine, per la necessaria omogeneità tra le varie classi, si forniscono le seguenti **indicazioni operative**:

#### RILEVAZIONE PRESENZE IN VIDEOCONFERENZA

Il metodo più diffuso e più efficace prevede un appello nominale (vocale o, meglio, via chat) a inizio e fine sessione

## RILEVAZIONE PRESENZE IN ATTIVITA' ASINCRONE

*(attività assegnate via mail o su Classroom, compiti assegnati su Registro Elettronico, ecc.)* In generale conviene usare come data di "presenza" il giorno in cui è prevista la consegna dell'elaborato (sono sicuramente da evitare le richiesta di consegna nei weekend)

## REGISTRAZIONE PRESENZE SU CLASSEVIVA

Si suggerisce di:

- entrare in Classeviva e, tramite la voce LE MIE CLASSI, selezionare la classe a cui di riferisce la lezione/registrazione
- Dopo aver firmato la lezione selezionando la voce "Didattica a Distanza" indicare gli studenti "presenti" alla propria lezione in quell'ora utilizzando, a scelta, le voci
	- "PL" (presente a lezione) con colore verde (più facilmente distinguibile rispetto al colore grigio di XO" associato agli studenti "non presenti")

*NB: si evidenzia che la voce PL è pienamente coerente con la situazione attuale (si tratta, a tutti gli effetti, di una lezione a distanza)*

**OPPURE** 

"PX" (presente fuori aula) con colore grigio (meno distinguibile rispetto al colore grigio di XO" associato agli studenti "non presenti")

#### REGISTRAZIONE VALUTAZIONI

Eventuali valutazioni, come sempre, vanno scritte alla pagina VOTI, in corrispondenza del giorno/ora in cui lo studente è segnato "presente a lezione" (PL) oppure "presente fuori aula" (PX)

Eventuali ulteriori variazioni verranno comunicate in modo tempestivo.

Il Dirigente Scolastico (Alessandro Rivella) *firma autografa sostituita a mezzo stampa ai sensi dell'art. 3 comma 2 del D.lgs n. 39/93*